#### МИНОБРНАУКИ РОССИИ

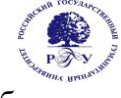

Федеральное государственное бюджетное образовательное учреждение высшего образования **«Российский государственный гуманитарный университет» (ФГБОУ ВО «РГГУ»)**

# ОТДЕЛЕНИЕ ИНТЕЛЛЕКТУАЛЬНЫХ СИСТЕМ В ГУМАНИТАРНОЙ СФЕРЕ

Кафедра математики, логики и интеллектуальных систем в гуманитарной сфере

# **ЛОГИЧЕСКОЕ ПРОГРАММИРОВАНИЕ**

# РАБОЧАЯ ПРОГРАММА ДИСЦИПЛИНЫ

45.03.04 Интеллектуальные системы в гуманитарной сфере

Разработка и программирование интеллектуальных систем

Уровень высшего образования: бакалавриат

Форма обучения очная

РПД адаптирована для лиц с ограниченными возможностями здоровья и инвалидов

Москва 2023

Логическое программирование Рабочая программа дисциплины

Составитель: Кандидат физико-математических наук, доцент Е. А. Ефимова

…………………………………………………………

УТВЕРЖДЕНО Протокол заседания кафедры МЛиИС  $N_2$  2 or 16.03.2023

## **ОГЛАВЛЕНИЕ**

- 1. **Error! Bookmark not defined.**
- 1.1. **Error! Bookmark not defined.**
- 1.2. Перечень планируемых результатов обучения по дисциплине, соотнесенных с индикаторами достижения компетенций 4
- 
- 1.3. Место дисциплины в структуре образовательной программы 5
- 2. **Error! Bookmark not defined.**
- 3. **Error! Bookmark not defined.**
- 4. **Error! Bookmark not defined.**
- 5. **Error! Bookmark not defined.**
- 5.1 **Error! Bookmark not defined.**
- 5.2 **Error! Bookmark not defined.**
- 5.3 **Error! Bookmark not defined.**
- 6. **Error! Bookmark not defined.**
- 6.1 **Error! Bookmark not defined.**
- 6.2 **Error! Bookmark not defined.**
- 7. **Error! Bookmark not defined.**
- 8. **Error! Bookmark not defined.**
- 9. **Error! Bookmark not defined.**
- 9.1 **Error! Bookmark not defined.**
- 9.2 **Error! Bookmark not defined.**

[Приложение 1. Аннотация дисциплины](#page-20-0) 22

#### $\mathbf{1}$ . Пояснительная записка

## 1.1. Цель и задачи дисциплины

Цель дисциплины: подготовка специалиста, знающего основные понятия логического программирования и языка Пролог, а также владеющего основными методами и обладающего навыками разработки программ на языке Пролог. Задачи дисциплины:

приобретение студентами знаний, требуемых для правильного понимания роли и  $\bullet$ места логического программирования в современных компьютерных технологиях;

- формирование у студентов логического мышления;  $\bullet$
- $\bullet$ овладение основными приемами программирования;
- выработка у студентов навыков практического использования современных систем логического программирования в учебной и будущей профессиональной деятельности.

## 1.2. Перечень планируемых результатов обучения по дисциплине, соотнесенных с индикаторами достижения компетенций

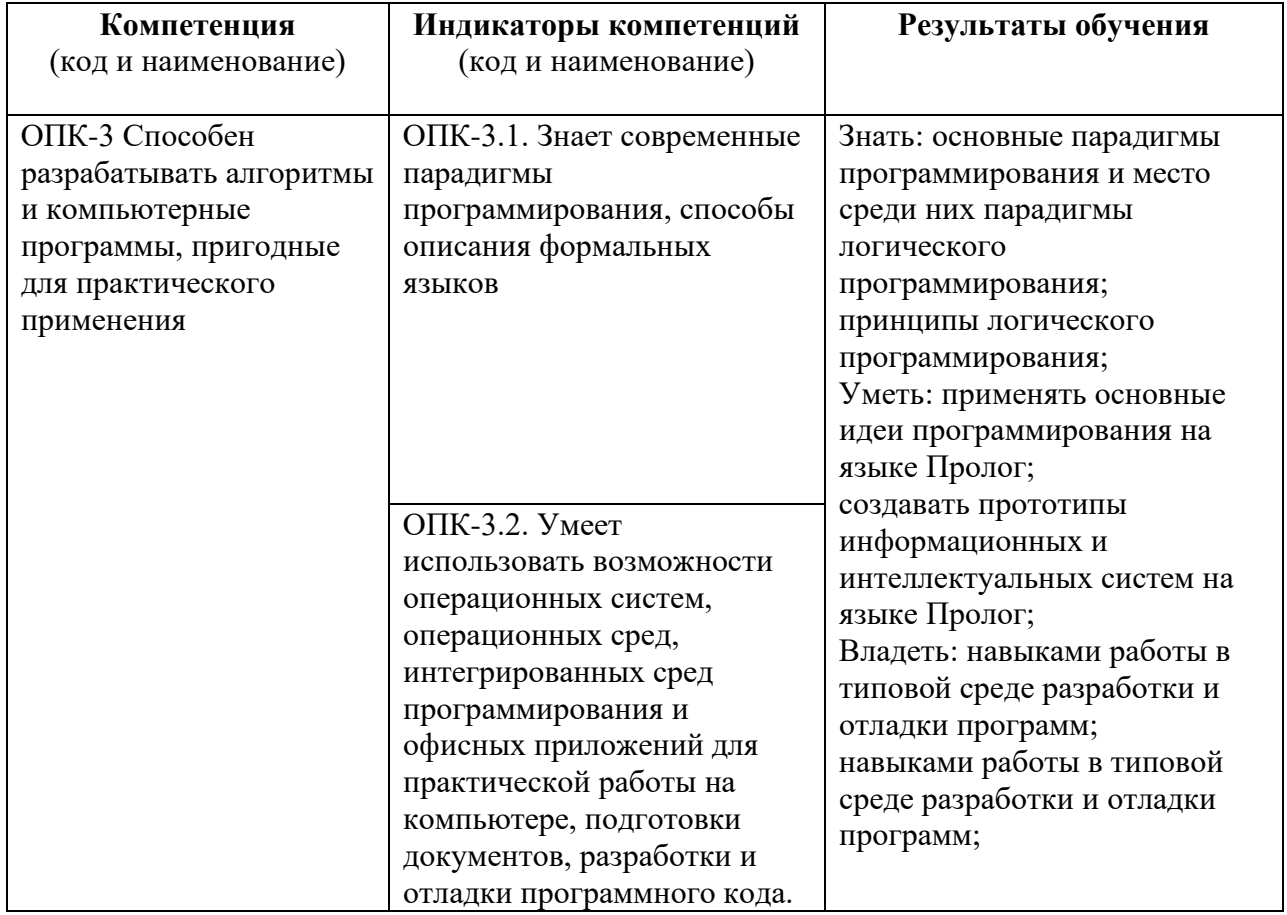

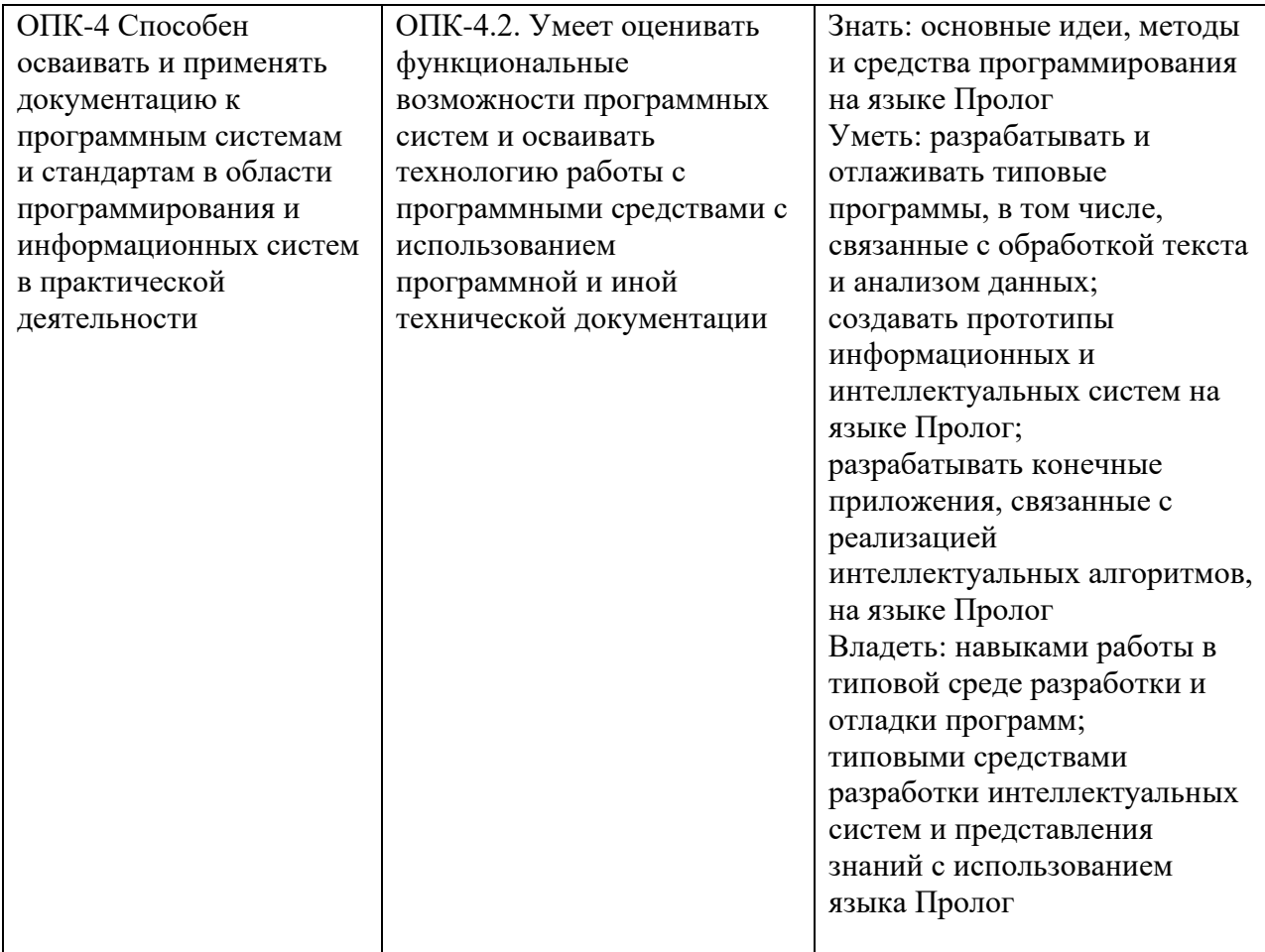

# 1.3. Место дисциплины в структуре основной образовательной программы

Лисциплина «Логическое программирование» относится к обязательной части, формируемой участниками образовательных отношений базовой части блока дисциплин учебного плана.

Для освоения дисциплины необходимы знания, умения и владения, сформированные в ходе изучения следующих дисциплин и прохождения практик:

- знание основных понятий математической логики и основ программирования;  $\bullet$
- умение использовать математические методы в технических приложениях;
- владение основными методами алгебры.

В результате освоения дисциплины формируются знания, умения и владения, необходимые для изучения следующих дисциплин и прохождения практик: интеллектуальные системы, введение в компьютерную лингвистику, базы данных, алгебраические методы в информатике интеллектуальный анализ данных и машинное обучение, визуальное программирование, методология разработки интеллектуальных систем, введение в робототехнику.

#### $2.$ Структура дисциплины

Общая трудоёмкость дисциплины составляет 11 з.е., 396 академических часов.

# **Структура дисциплины для очной формы обучения**

Объем дисциплины в форме контактной работы обучающихся с педагогическими работниками и (или) лицами, привлекаемыми к реализации образовательной программы на иных условиях, при проведении учебных занятий:

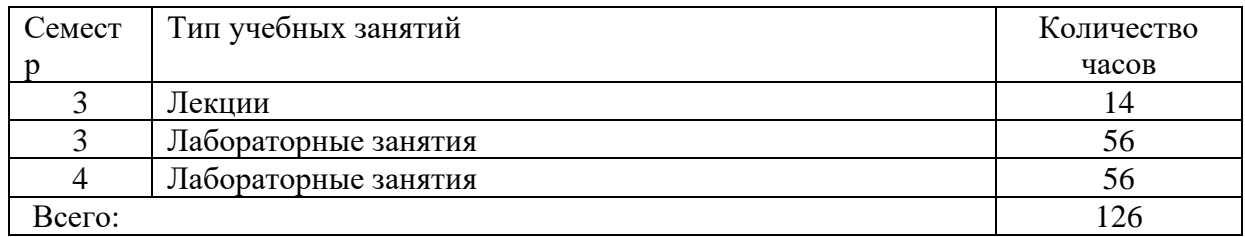

Объем дисциплины в форме самостоятельной работы обучающихся составляет 234 академических часа.

# **3. Содержание дисциплины**

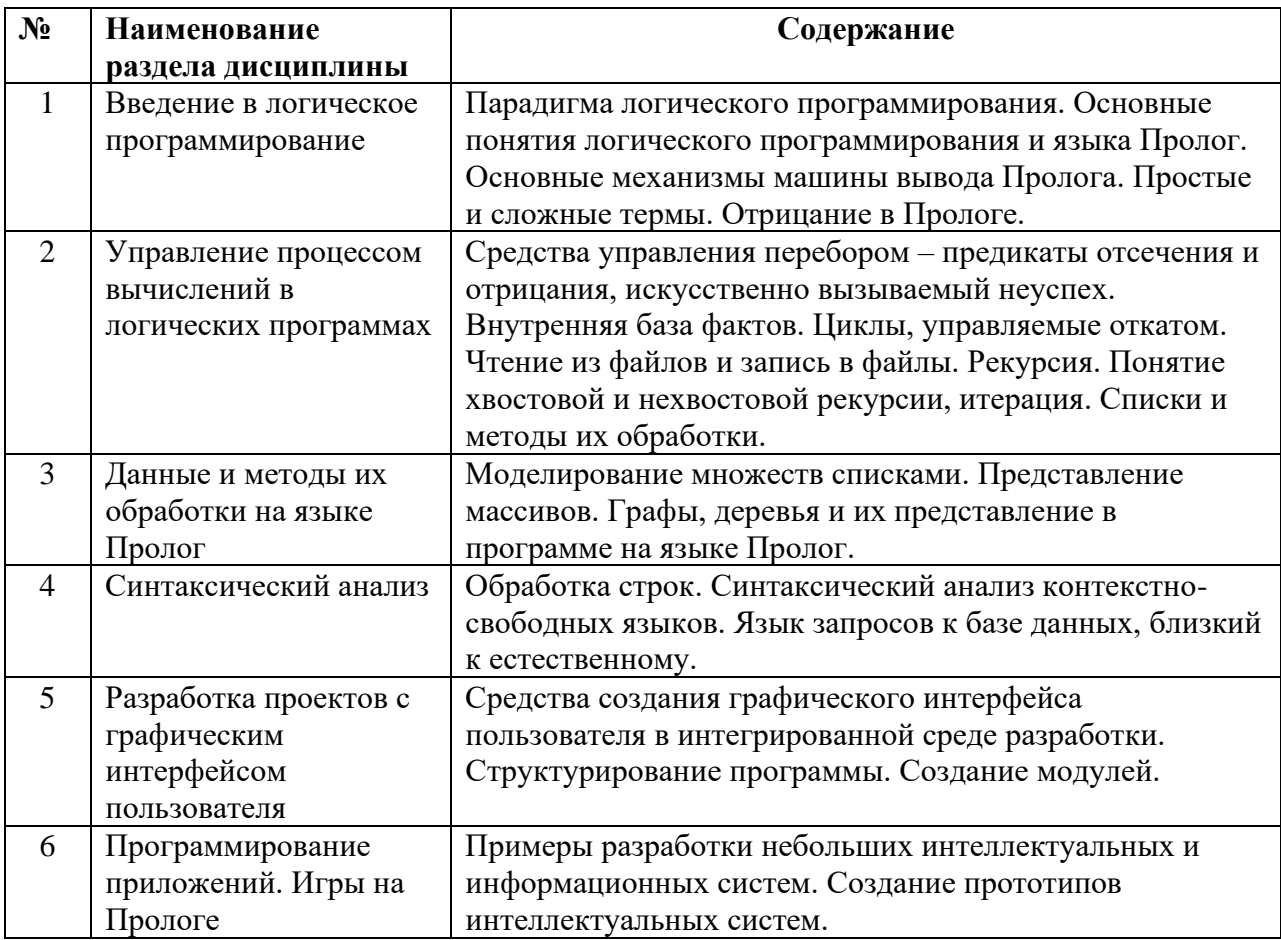

# **4. Образовательные технологии**

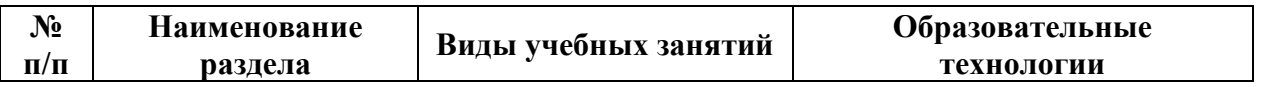

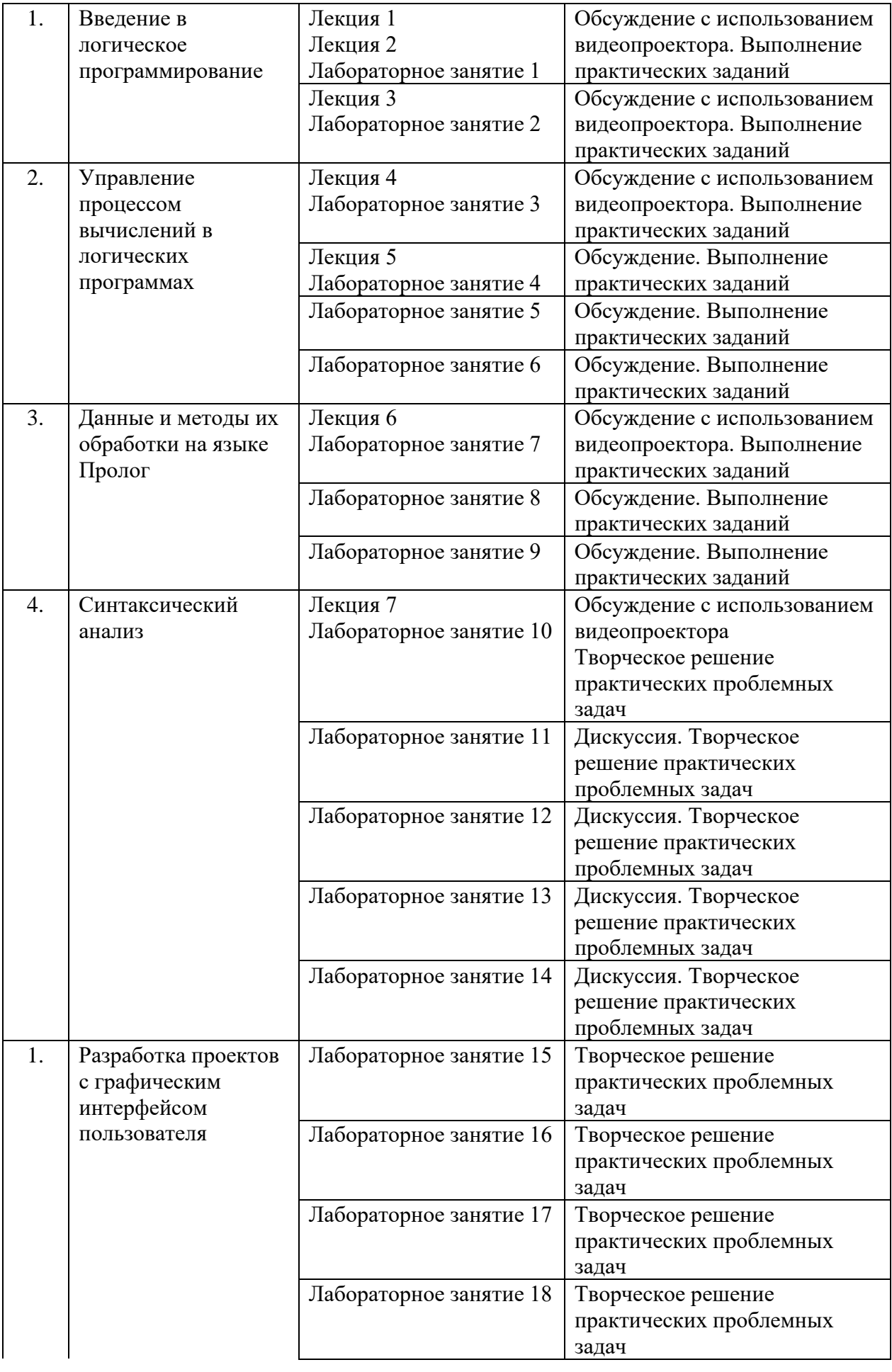

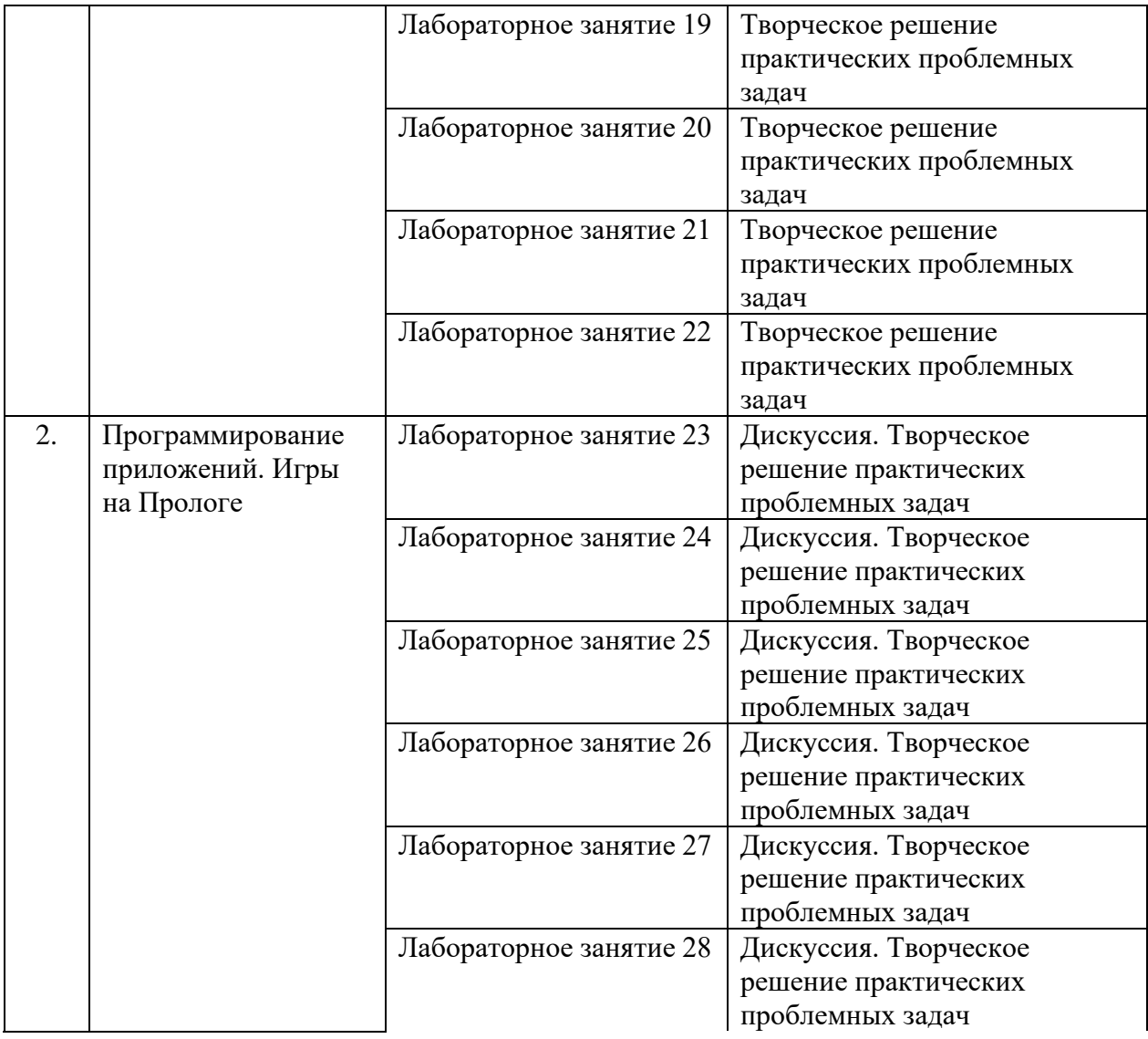

В период временного приостановления посещения обучающимися помещений и территории РГГУ для организации учебного процесса с применением электронного обучения и дистанционных образовательных технологий могут быть использованы следующие образовательные технологии:

- видео-лекции**;**
- онлайн-лекции в режиме реального времени;
- электронные учебники, учебные пособия, научные издания в электронном виде и доступ к иным электронным образовательным ресурсам;
- системы для электронного тестирования;
- консультации с использованием телекоммуникационных средств.

## **5. Оценка планируемых результатов обучения**

# **5.1. Система оценивания**

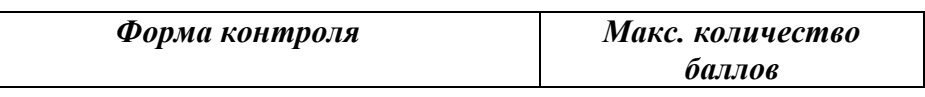

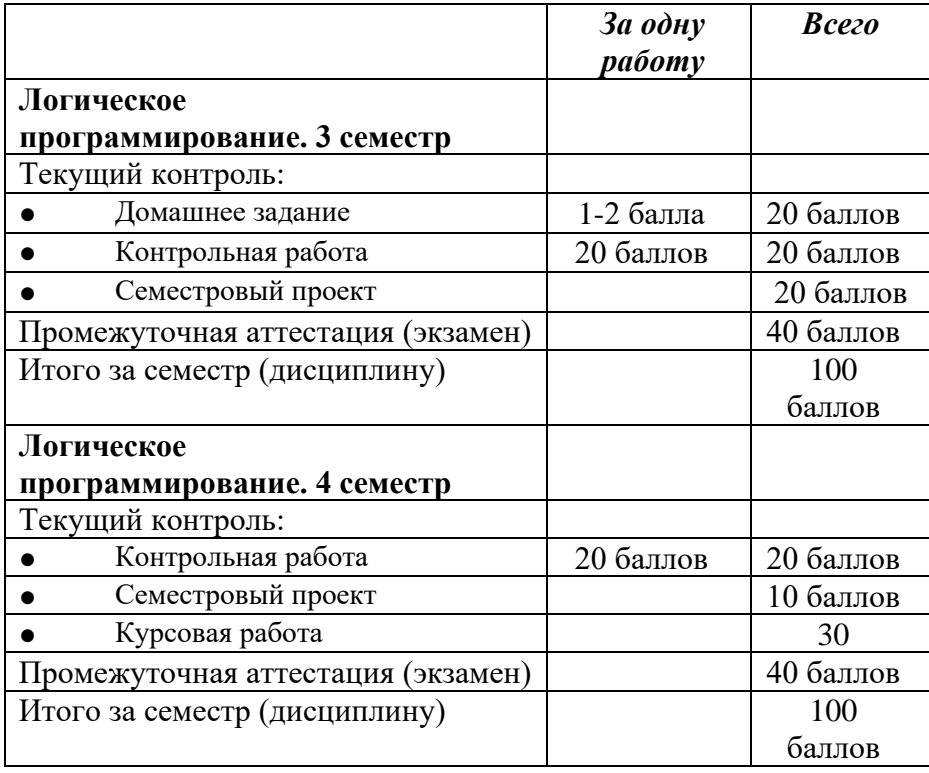

Полученный совокупный результат конвертируется в традиционную шкалу оценок и в шкалу оценок Европейской системы переноса и накопления кредитов (European Credit Transfer System; далее – ECTS) в соответствии с таблицей:

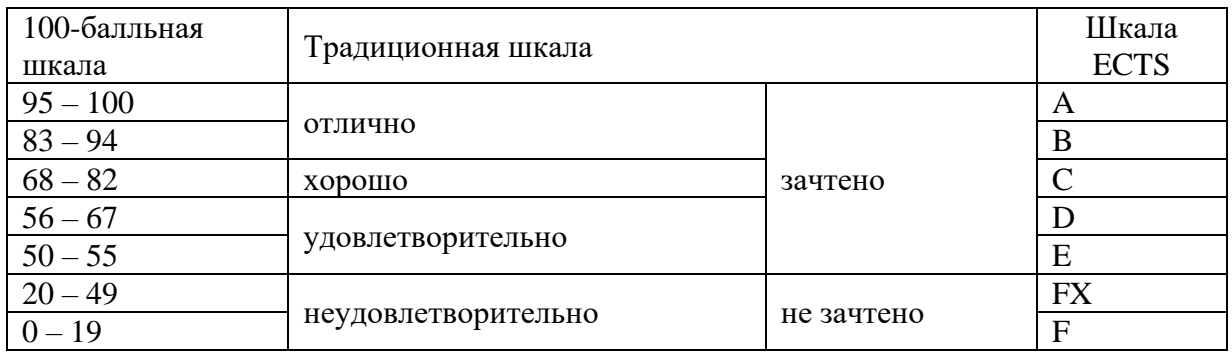

# **5.2. Критерии выставления оценки по дисциплине**

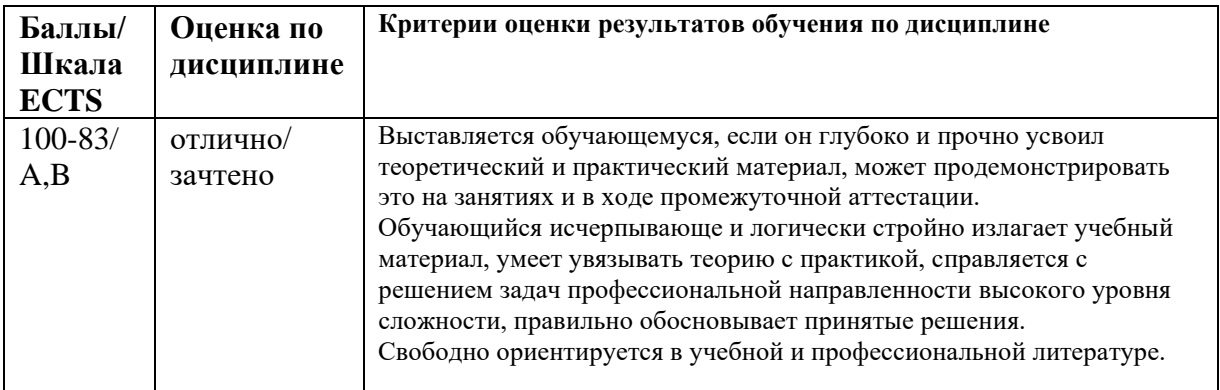

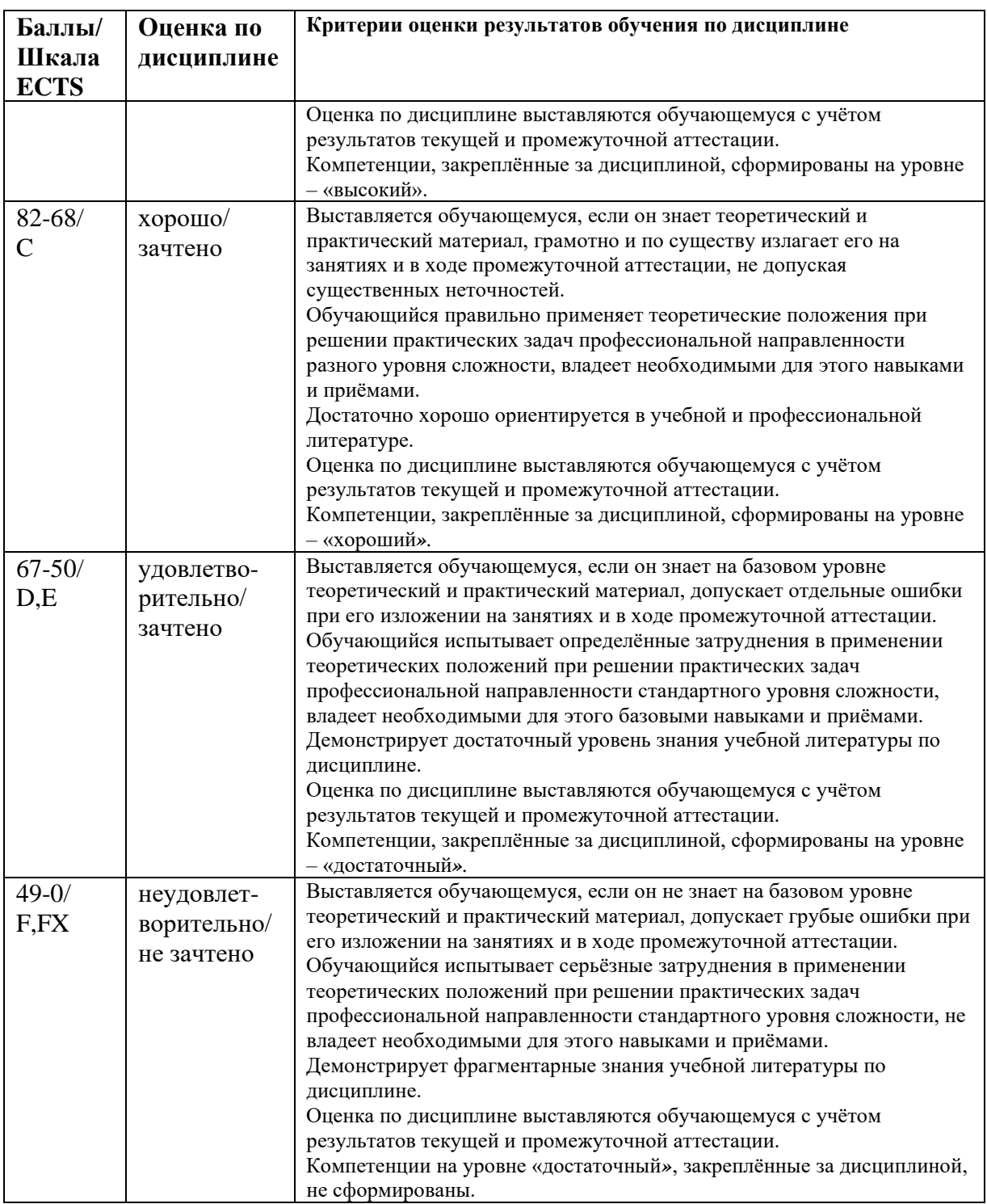

## **5.3. Оценочные средства (материалы) для текущего контроля успеваемости, промежуточной аттестации обучающихся по дисциплине**

## **Пример домашнего задания**

1. Напишите программу, определяющую полное число лет человека на текущий день по его дате рождения.

2. Сгенерируйте с помощью коллектора решений списки всех белых и всех черных клеток шахматной доски.

3. Напишите программу для решения следующей логической задачи. Каждый школьник, посещающий бассейн и любящий детективы, ходит в библиотеку. Каждый школьник, занимающийся музыкой, посещает бассейн или любит детективы. Никто из школьников, не посещающих бассейн и не ходящих в библиотеку, не занимается музыкой. Каждый школьник, посещающий бассейн и занимающийся музыкой, любит детективы. Ни один из школьников, которые ходят в библиотеку, не посещает бассейн. Что можно сказать о школьниках, которые занимаются музыкой: посещают ли они бассейн, любят ли они детективы и ходят ли они в библиотеку?

# **Пример контрольной работы в первой части курса**

- 1. Удалить все нули из списка целых чисел.
- 2. Вставить заданный элемент на заданную позицию с конца списка.

3. Найти в неориентированном графе все вершины, отстоящие от заданной вершины не более чем на N ребер.

- 4. Найти сумму вершин произвольного дерева из целых чисел.
- 5. Удалить из двоичного дерева все вершины, не имеющие потомков.

## **Примеры контрольной работы во второй части курса**

○ Создать форму и всплывающее меню в ней, которое содержит 3 пункта: «вставить картинку», «вставить текст», «очистить» и «изменить положение текста». При выборе пункта «вставить картинку» появляется предложение выбрать файл, содержащий картинку. Затем вставляется выбранная картинка. При выборе «вставить текст» вставляется статический текст, который по умолчанию располагается в центре, но его местоположение — «слева вверху» или «в центре» можно изменять с помощью соответствующего пункта меню. При выборе «очистить» форма очищается.

○ Разработать приложение «Династия» с графическим интерфейсом пользователя в интегрированной среде разработки Visual Prolog. Выбрать династию (историческую, свою и т.д.), создать базу данных. Спроектировать и реализовать меню. Создать форму для редактирования базы данных. Создать таблицу для отображения данных. Обеспечить возможность задания запросов к базе данных и вычисления ответов на вопросы. Создать форму для просмотра деревьев предков и потомков. Обеспечить просмотр изображений членов семьи и редактирования биографий.

## **Примерная тематика семестровых проектов**

1. «Родственные отношения».

2. Династия («Романовы», «Рюриковичи» и др.)

3. География России (описать взаимоотношения между географическими объектами некоторой области).

4. Биология (описать взаимоотношения между растениями некоторого семейства).

5. Естественные языки (описать взаимоотношения между языками в некоторой группе языков).

6. Языки программирования (описать взаимоотношения между языками в некоторой группе языков — функциональные языки, логические и т.д.).

## **Примерная тематика итоговых приложений и курсовых работ**

1. Разработка информационной системы и создание языка запросов к ней на языке, близком к естественному языку.

2. Реализация эффективных алгоритмов поиска путей на графе с визуализацией процесса поиска.

3. Моделирование диалога человека с роботом на русском языке.

4. Моделирование перемещения робота на прямоугольном поле в условиях меняющейся среды.

- 5. Моделирование перемещения группы роботов на прямоугольном поле.
- 6. Разработка системы тестирования учащихся.
- 7. Программирование игр.
- 8. Разработка интеллектуального собеседника.
- 9. Разработка экспертной системы.

10. Разработка системы символьной обработки логических выражений с выводом дерева преобразований.

11. Разработка решателей уравнений или систем уравнений (алгебраических, физических или финансовых).

12. Разработка системы обучения на примерах.

# **6. Учебно-методическое и информационное обеспечение дисциплины**

# **6.1. Список источников и литературы**

а) *Основная литература*

1. Братко И. Алгоритмы искусственного интеллекта на языке PROLOG – Изд. 3-е. – М.: Издательский дом «Вильямс», 2020. – 640 с.

2. Ефимова Е.А. Программирование на языке Пролог для задач искусственного интеллекта: Введение в логическое программирование: Учебник. – М.: РГГУ, 2019. – 408 с.

3. Ефимова, Е. А. Программирование на языке Пролог для задач искусственного интеллекта. Введение в логическое программирование : учебник / Е. А. Ефимова : Минобрнауки России, ФГБОУ ВО «РГТУ», Отделение интеллектуальных систем в гуманитарной сфере. Кафедра математики, логики и интеллектуальных систем в гуманитарной сфере. - 2-е изд. - Москва : Российский государственный гуманитарный университет, 2020. - 411 с. - ISBN 978-5-7281-2910-3. - Текст : электронный. - URL: <https://znanium.com/catalog/product/1209498> .

4. Ефимова Е.А. Программирование на языке Пролог для задач искусственного интеллекта: Интеллектуальные системы: учебное пособие [Электронный ресурс] – М.: РГГУ, 2019. – 202 с. – Режим доступа:<http://elib.lib.rsuh.ru/elib/000013499>

5. Ефимова Е.А. Основы программирования на языке Visual Prolog (учебное пособие) // ИНТУИТ [Электронный ресурс] / Нац. открытый ун-т. – Опубликовано 12.02.2014. – <http://www.intuit.ru/studies/courses/12333/1180/info> .

6. Ефимова Е.А. Разработка приложений на языке Visual Prolog (учебное пособие) // ИНТУИТ [Электронный ресурс] / Нац. открытый ун-т. – Опубликовано 08.08.2015. – <http://www.intuit.ru/studies/courses/3507/749/info> .

7. Марков В.Н. Современное логическое программирование на языке Visual Prolog 7.5: учебник – СПб.: БХВ-Петербург, 2016. – 544 с.

# б) *Дополнительная литература*

1. Гагарина Л.Г., Кокорева Е.В., Виснадул Б.Д. Технология разработки программного обеспечения: Учеб. пос.; Под ред. проф. Л.Г.Гагариной - М.: ИД ФОРУМ: НИЦ Инфра-М, 2013. - 400 с.: ил.; 60x90 1/16. - (Высшее обр.). (п) ISBN 978-5-8199-0342-1 <http://znanium.com/bookread2.php?book=389963>

2. Документация к используемой интегрированной среде разработки (http://www.visual-prolog.com;<http://wiki.visual-prolog.com/> ).

3. Ездаков, А. Л. Функциональное и логическое программирование [Электронный ресурс]: учебное пособие. - 2-е изд. - М.: БИНОМ. Лаборатория знаний, 2011. - 119 с. : ил. ; 60x90/16. - ISBN 978-5-9963-0575-9.

<http://znanium.com/catalog.php?bookinfo=366490>

4. Клоксин У. Программирование на языке Пролог. – М.: Мир, 1987. – 336 с.

5. Теория и практика логического программирования на языке Visual Prolog 7:

Учебное пособие для вузов / Цуканова Н.И., Дмитриева Т.А. - М.: Гор. линия-Телеком, 2013. – 232 с.: 60x90 1/16. - (Учебное пособие для высших учебных заведений) ISBN 978- 5-9912-0194-0 <http://znanium.com/catalog.php?bookinfo=414543>

6. Шустова Л.И., О.В. Тараканов О.В. Базы данных: учебник - М.: НИЦ ИНФРА-М, 2016. - 336 с.: 60x90 1/16. - (Высшее образование) (Переплёт 7БЦ) ISBN 978-5-16-010485-0 <http://znanium.com/bookread2.php?book=751611>

# **6.2. Перечень ресурсов информационно-телекоммуникационной сети «Интернет»**

- 1. Национальная электронная библиотека (НЭБ) www.rusneb.ru
- 2. ELibrary.ru Научная электронная библиотека www.elibrary.ru
- 3. Электронная библиотека Grebennikon.ru www.grebennikon.ru
- 4. Cambridge University Press
- 5. PrоQuest Dissertation & Theses Global
- 6. SAGE Journals
- 7. Taylor and Francis
- 8. JSTOR

9. [http://www.visual-prolog.com.](http://www.visual-prolog.com/)

10. [http://wiki.visual-prolog.com.](http://wiki.visual-prolog.com/)

11. Ефимова Е.А. Программирование на языке Пролог для задач искусственного интеллекта: Интеллектуальные системы: учебное пособие [Электронный ресурс] – М.: РГГУ, 2019. – 202 с. – Режим доступа:<http://elib.lib.rsuh.ru/elib/000013499>

12. Ефимова Е.А. Основы программирования на языке Visual Prolog (учебное пособие) // ИНТУИТ [Электронный ресурс] / Нац. открытый ун-т. – Опубликовано 12.02.2014. – [http://www.intuit.ru/studies/courses/12333/1180/info.](http://www.intuit.ru/studies/courses/12333/1180/info)

13. Ефимова Е.А. Разработка приложений на языке Visual Prolog (учебное пособие) // ИНТУИТ [Электронный ресурс] / Нац. открытый ун-т. – Опубликовано 08.08.2015. – [http://www.intuit.ru/studies/courses/3507/749/info.](http://www.intuit.ru/studies/courses/3507/749/info)

# **6.3. Профессиональные базы данных и информационно-справочные системы**

Доступ к профессиональным базам данных: https://liber.rsuh.ru/ru/bases

Информационные справочные системы:

- 1. Консультант Плюс
- 2. Гарант

# **7. Материально-техническое обеспечение дисциплины**

Для осуществления образовательного процесса по дисциплине необходим компьютерный класс с компьютерами для каждого студента и преподавателя, с доской и маркерами, проектором, подсоединенным к компьютеру преподавателя. В классе должен обеспечиваться выход в Интернет. Этим условиям удовлетворяет, например, компьютерный класс 307 (2 корпус).

Состав программного обеспечения:

1. Windows

2. Microsoft Office

3. Visual Prolog 10 Personal Edition (производитель – Prolog Development Center)

## **8. Обеспечение образовательного процесса для лиц с ограниченными возможностями здоровья и инвалидов**

В ходе реализации дисциплины используются следующие дополнительные методы обучения, текущего контроля успеваемости и промежуточной аттестации обучающихся в зависимости от их индивидуальных особенностей:

для слепых и слабовидящих: лекции оформляются в виде электронного документа, доступного с помощью компьютера со специализированным программным обеспечением; письменные задания выполняются на компьютере со специализированным программным обеспечением или могут быть заменены устным ответом; обеспечивается индивидуальное равномерное освещение не менее 300 люкс; для выполнения задания при необходимости предоставляется увеличивающее устройство; возможно также использование собственных увеличивающих устройств; письменные задания оформляются увеличенным шрифтом; экзамен и зачёт проводятся в устной форме или выполняются в письменной форме на компьютере.

● для глухих и слабослышащих: лекции оформляются в виде электронного документа, либо предоставляется звукоусиливающая аппаратура индивидуального пользования; письменные задания выполняются на компьютере в письменной форме; экзамен и зачёт проводятся в письменной форме на компьютере; возможно проведение в форме тестирования.

● для лиц с нарушениями опорно-двигательного аппарата: лекции оформляются в виде электронного документа, доступного с помощью компьютера со специализированным программным обеспечением; письменные задания выполняются на компьютере со специализированным программным обеспечением; экзамен и зачёт проводятся в устной форме или выполняются в письменной форме на компьютере.

При необходимости предусматривается увеличение времени для подготовки ответа.

Процедура проведения промежуточной аттестации для обучающихся устанавливается с учётом их индивидуальных психофизических особенностей. Промежуточная аттестация может проводиться в несколько этапов.

При проведении процедуры оценивания результатов обучения предусматривается использование технических средств, необходимых в связи с индивидуальными особенностями обучающихся. Эти средства могут быть предоставлены университетом, или могут использоваться собственные технические средства.

Проведение процедуры оценивания результатов обучения допускается с использованием дистанционных образовательных технологий.

Обеспечивается доступ к информационным и библиографическим ресурсам в сети Интернет для каждого обучающегося в формах, адаптированных к ограничениям их здоровья и восприятия информации:

● для слепых и слабовидящих: в печатной форме увеличенным шрифтом, в форме электронного документа, в форме аудиофайла.

для глухих и слабослышащих: в печатной форме, в форме электронного документа.

для обучающихся с нарушениями опорно-двигательного аппарата: в печатной форме, в форме электронного документа, в форме аудиофайла.

Учебные аудитории для всех видов контактной и самостоятельной работы, научная библиотека и иные помещения для обучения оснащены специальным оборудованием и учебными местами с техническими средствами обучения:

для слепых и слабовидящих: устройством для сканирования и чтения с камерой SARA CE; дисплеем Брайля PAC Mate 20; принтером Брайля EmBraille ViewPlus;

для глухих и слабослышаших: автоматизированным рабочим местом для людей с нарушением слуха и слабослышащих; акустический усилитель и колонки;

для обучающихся с нарушениями опорно-двигательного аппарата: передвижными, регулируемыми эргономическими партами СИ-1; компьютерной техникой со специальным программным обеспечением.

# **9. Методические материалы**

## **9.1 Планы лабораторных занятий**

## **Тема 1 (4 ч.) Определение отношений в программе**

Цель занятия: изучить основные понятия логического программирования, научиться создавать консольные приложения.

Форма проведения – обсуждение, выполнение практических заданий.

Вопросы для обсуждения:

- 1. Понятие логической программы.
- 2. Декларативная семантика логической программы.
- 3. Создание консольных приложений.

Контрольные вопросы и задания:

- 1. Основные понятия логического программирования.
- 2. Написать консольную программу «Hello, World!».
- 3. Создать консольное приложение «Родственные отношения».
- 4. Определить отношения «тетя» и «дядя» через базовые отношения.
- 5. Выполнить упражнения  $2.1 2.4$  (c. 53).

Все упражнения в разделе 9.1 приводятся по учебнику Е. А. Ефимовой (см. ниже *Список источников и литературы*).

Список источников и литературы:

1. Ефимова Е. А. Программирование на языке Пролог для задач искусственного интеллекта: Введение в логическое программирование: Учебник. – М.: РГГУ, 2019. С. 9-22, 32-53.

Перечень ресурсов информационно-телекоммуникационной сети «Интернет»: http://www.intuit.ru/studies/courses/12333/1180/lecture/19961

Материально-техническое обеспечение занятия: компьютерный класс с компьютером для каждого студента и преподавателя, проектор, экран, доска.

## **Тема 2 (4 ч.) Машина вывода Пролога**

Цель занятия: изучить вывод в языке Пролог, научиться писать и читать простые программы, создавать модули в консольном приложении и отлаживать программы.

Форма проведения – обсуждение, выполнение практических заданий.

Вопросы для обсуждения:

1. Унификация термов в языке Пролог.

- $\overline{2}$ . Процедурная семантика логической программы.
- $\overline{3}$ . Устройство вычислений в языке Пролог.
- $\overline{4}$ . Отладка программ в среде разработки.
- 5. Сложные термы.
- $6<sup>1</sup>$ Условные выражения.
- Отрицание в языке Пролог.  $7<sub>1</sub>$

Контрольные вопросы и задания:

 $1<sup>1</sup>$ Привести примеры унифицируемых и неунифицируемых сложных термов.

2. Построить дерево поиска пар «тетя - племянник(ца)» для программы «Родственные отношения».

- 3. Как работает программа «Нравится»?
- Как работает программа «Хобби»?  $\overline{4}$ .
- $\overline{5}$ . Написать программу поиска самых юных студентов.
- Выполнить упражнения  $3.1 3.4$  (c. 7.1). 6.

Список источников и литературы:

1. Ефимова Е.А. Программирование на языке Пролог для задач искусственного интеллекта: Введение в логическое программирование: Учебник. - М.: РГГУ, 2019. С. 22-31.54-72.

Перечень ресурсов информационно-телекоммуникационной сети «Интернет»: http://www.intuit.ru/studies/courses/12333/1180/lecture/19963

Материально-техническое обеспечение занятия: компьютерный класс с компьютером для каждого студента и преподавателя, проектор, экран, доска.

# Тема 3 (4 ч.) Средства управления перебором

Цель занятия: научиться использовать отсечение и отрицание для управления перебором.

Форма проведения - обсуждение, выполнение практических заданий.

Вопросы для обсуждения:

- $1<sub>1</sub>$ Статическое отсечение.
- $2^{\circ}$ Линамическое отсечение.
- 3. Конструкция вычисления списка решений.
- $\overline{4}$ . Режимы детерминизма предикатов.
- $5<sub>1</sub>$ Потоки параметров.
- Решение логических задач методом «образовать и проверить». 6.

Контрольные вопросы и задания:

- $1<sup>1</sup>$ Как работает программа «Кино»?
- $\overline{2}$ . Как работает программа «Прогнозы»?
- Определить предикаты вычисления минимума двух чисел с помощью зеленого и  $\overline{3}$ . красного отсечений.
- $\overline{4}$ . Написать программу поиска корней квадратного уравнения.
- $5<sub>1</sub>$ Написать программу перебора двухзначных чисел.
- 6. Выполнить упражнения 4.1, 4.2, 4.5 (с. 88).
- $7<sup>1</sup>$ Выполнить упражнение к программе «Расписание» на с. 70.

Список источников и литературы:

1. Ефимова Е.А. Программирование на языке Пролог для задач искусственного интеллекта: Введение в логическое программирование: Учебник. – М.: РГГУ, 2019. С. 73- 90.

Перечень ресурсов информационно-телекоммуникационной сети «Интернет»: http://www.intuit.ru/studies/courses/12333/1180/lecture/19965

Материально-техническое обеспечение занятия: компьютерный класс с компьютером для каждого студента и преподавателя, проектор, экран, доска.

# **Тема 4 (4 ч.) Внутренняя база данных**

Цель занятия: научиться создавать и использовать для решения задач внутренние базы данных в языке Пролог.

Форма проведения – обсуждение, выполнение практических заданий.

Вопросы для обсуждения:

- 1. Понятие факта-переменной.
- 2. Реализация цикла с помощью предиката fail.
- 3. Реализация цикла с помощью предиката repeat.
- 4. Объявление базы данных.
- 5. Добавление и удаление фактов.
- 6. Загрузка базы данных из файла и запись в файл.

Контрольные вопросы и задания:

- 1. Устройство вложенных циклов.
- 2. Как работает программа «Книги»?
- 3. Как работает программа «Буквы»?
- 4. Написать программу, включающую разработку базы данных «Телефонная записная книжка».
- 5. Написать программу, в которой создается случайная пестрая лента.
- 6. Создать базу данных «Родственные отношения» («Династия»).
- 7. Выполнить упражнение 5.1 (с. 117).

Список источников и литературы:

1. Ефимова Е.А. Программирование на языке Пролог для задач искусственного интеллекта: Введение в логическое программирование: Учебник. – М.: РГГУ, 2019. С. 91- 109, 117-118.

Перечень ресурсов информационно-телекоммуникационной сети «Интернет»: http://www.intuit.ru/studies/courses/12333/1180/lecture/19967

Материально-техническое обеспечение занятия: компьютерный класс с компьютером для каждого студента и преподавателя, проектор, экран, доска.

# **Тема 5 (8 ч.) Рекурсия. Списки**

Цель занятий: овладеть техникой обработки списков

Форма проведения – обсуждение, выполнение практических заданий.

Вопросы для обсуждения:

1. Рекурсивное определение отношений.

- 2. Унификация списков.
- 3. Длина списка, принадлежность элемента списку, соединение списков.
- 4. Использование счетчиков и накопителей.
- 5. Анонимные предикаты.
- 6. Предикаты второго порядка.

Контрольные вопросы и задания:

- 1. Задача о ханойской башне.
- 2. Факториал.
- 3. Удаление из списка повторяющихся элементов.
- 4. Перестановка элементов списка.
- 5. Сортировка по заданному критерию.
- 6. Выполнить упражнение 6.1 (с. 146).
- 7. Выполнить упражнения 7.1 7.3, 7.6, 7.9, 7.10 (с.178).
- 8. Выполнить упражнение 8.1 (с. 222).

## Список источников и литературы:

1. Ефимова Е.А. Программирование на языке Пролог для задач искусственного интеллекта: Введение в логическое программирование: Учебник. – М.: РГГУ, 2019. С. 119- 139, 148-166, 168-179, 180-191, 203-204, 222.

Перечень ресурсов информационно-телекоммуникационной сети «Интернет»: http://www.intuit.ru/studies/courses/12333/1180/

Материально-техническое обеспечение занятия: компьютерный класс с компьютером для каждого студента и преподавателя, проектор, экран, доска.

# **Тема 6 (12 ч.) Графы и деревья**

Цель занятий: научиться искать пути на графах, а также строить деревья предков и потомков

Форма проведения – обсуждение, выполнение практических заданий.

Вопросы для обсуждения:

- 1. Поиск в глубину.
- 2. Поиск кратчайших путей.
- 3. Поиск в ширину.
- 4. Дерево предков.
- 5. Дерево потомков.

Контрольные вопросы и задания:

- 1. Построить дерево предков для базы данных «Родственные отношения».
- 2. Построить дерево потомков для базы данных «Родственные отношения»
- 3. Найти всех родственников и свойственников для заданной персоны в программе «Родственные отношения».
- 4. Выполнить упражнение 9.5 (с. 270).

## Список источников и литературы:

1. Ефимова Е.А. Программирование на языке Пролог для задач искусственного интеллекта: Введение в логическое программирование: Учебник. – М.: РГГУ, 2019. С. 226- 248, 269-270.

Перечень ресурсов информационно-телекоммуникационной сети «Интернет»: http://www.intuit.ru/studies/courses/12333/1180/

Материально-техническое обеспечение занятия: компьютерный класс с компьютером для каждого студента и преподавателя, проектор, экран, доска.

## **Тема 7 (20 ч.) Синтаксический анализ**

Цель занятий: познакомиться с понятием формальной грамматики, разработать язык запросов к базе данных, близкий к естественному

Форма проведения – обсуждение, выполнение практических заданий.

Вопросы для обсуждения:

- 1. Анализ логических выражений.
- 2. Разработка грамматики языка запросов.
- 3. Разработка языка запросов.
- 4. Вычисление ответов на запросы.

Контрольные вопросы и задания:

1. Разработка грамматики языка запросов, близкого к естественному, к базе данных «Родственные отношения».

2. Реализация языка запросов, близкого к естественному, к базе данных «Родственные отношения».

3. Создание вычислителя ответов на запросы к базе данных «Родственные отношения».

Список источников и литературы:

1. Ефимова Е.А. Программирование на языке Пролог для задач искусственного интеллекта: Введение в логическое программирование: Учебник. – М.: РГГУ, 2019. С. 272- 273, 278-284, 293-299, 310.

Перечень ресурсов информационно-телекоммуникационной сети «Интернет»: http://www.intuit.ru/studies/courses/12333/1180/

Материально-техническое обеспечение занятия: компьютерный класс с компьютером для каждого студента и преподавателя, проектор, экран, доска.

## **Тема 8 (28 ч.) Разработка проектов с графическим интерфейсом пользователя**

Цель занятий: научиться писать типовые программы с графическим интерфейсом пользователя в среде разработки

Форма проведения – обсуждение, выполнение практических заданий.

Вопросы для обсуждения:

- 1. Основные элементы графического интерфейса пользователя.
- 2. Средства рисования.
- 3. Создание модулей.
- 4. Принципы разработки многооконного интерфейса пользователя.
- 5. Элементы управления.

Контрольные вопросы и задания:

- 1. Разработка однооконного приложения «Hello, World!».
- 2. Разработка многооконного приложения «Hello, World!».

3. Разработка приложения, содержащего «Ленту» (Ribbon Control), окно для использования предикатов рисования и окно для отображения изображений. Использование таймера. Создание всплывающего меню.

4. Разработка приложения для визуализации графов. Создание панели инструментов.

5. Разработка приложения для рисования с помощью мыши. Привязывание к сетке.

6. Разработка графического интерфейса пользователя для базы данных «Родственные

отношения». Использование элементов управления для отображения деревьев и списков.

## Список источников и литературы:

1. Ефимова Е.А. Программирование на языке Пролог для задач искусственного интеллекта: Введение в логическое программирование: Учебник. – М.: РГГУ, 2019. С. 360- 389.

2. Ефимова Е.А. Разработка приложений на языке Visual Prolog. Лекции 1–7. – [http://www.intuit.ru/studies/courses/3507/749/info.](http://www.intuit.ru/studies/courses/3507/749/info)

Перечень ресурсов информационно-телекоммуникационной сети «Интернет»: http://www.intuit.ru/studies/courses/3507/749/info/

Материально-техническое обеспечение занятия: компьютерный класс с компьютером для каждого студента и преподавателя, проектор, экран, доска.

# **Тема 9 (28 ч.) Программирование приложений. Игры на Прологе**

Цель занятий: научиться разрабатывать приложения на языке Visual Prolog, а также программировать игры на языке Пролог

Форма проведения – обсуждение, выполнение практических заданий.

Вопросы для обсуждения:

- 1. Игра «Жизнь» Джона Конвея.
- 2. Принципы разработки игр пользователя с компьютером.

3. Проектирование и разработка прототипов интеллектуальных и информационных систем.

Контрольные вопросы и задания:

- 1. Создание игры «Жизнь» на большом поле.
- 2. Создание игры жанра «Квест».

3. Создание автоматически пополняемой базы знаний с помощью унарных и бинарных отношений и отрицаний.

- 4. Создание системы тестирования.
- 5. Разработка игры человека с компьютером «Реверси».
- 6. Разработка программы кластеризации.
- 7. Разработка интеллектуальной системы с использованием простого ДСМ-метода.

Список источников и литературы:

1. Ефимова Е.А. Программирование на языке Пролог для задач искусственного интеллекта: Введение в логическое программирование: Учебник. – М.: РГГУ, 2019. С. 312- 339, 390-405.

2. Ефимова Е.А. Разработка приложений на языке Visual Prolog, Лекции 8-10. – <http://www.intuit.ru/studies/courses/3507/749/info/>

3. Ефимова Е.А. Программирование на языке Пролог для задач искусственного интеллекта: Интеллектуальные системы: учебное пособие [Электронный ресурс] – М.: РГГУ, 2019. С. 65-189. – <http://elib.lib.rsuh.ru/elib/000013499>

Перечень ресурсов информационно-телекоммуникационной сети «Интернет»:

- 1. <http://www.intuit.ru/studies/courses/3507/749/info/>
- 2. <http://elib.lib.rsuh.ru/elib/000013499>

Материально-техническое обеспечение занятия: компьютерный класс с компьютером для каждого студента и преподавателя, проектор, экран, доска.

## **9.2. Методические рекомендации по подготовке письменных работ**

При подготовке к контрольным работам необходимо:

1) изучить теоретический материал, который обсуждался на лекциях и лабораторных занятиях;

- 2) выполнить упражнения к учебнику по пройденным темам (см. п. 9.1);
- <span id="page-20-0"></span>3) подготовить проекты, созданные во время занятий.

# АННОТАЦИЯ РАБОЧЕЙ ПРОГРАММЫ ДИСЦИПЛИНЫ

Дисциплина «Логическое программирование» реализуется кафедрой математики, логики и интеллектуальных систем в гуманитарной сфере.

Цель дисциплины: подготовка специалиста, знающего основные понятия логического программирования и языка Пролог, а также владеющего основными методами и обладающего навыками разработки программ на языке Пролог.

Задачи: приобретение студентами знаний, требуемых для правильного понимания роли и места логического программирования в современных компьютерных технологиях; формирование у студентов логического мышления; овладение основными приемами программирования; выработка у студентов навыков практического использования современных систем логического программирования  $\mathbf{B}$ учебной  $\mathbf{M}$ будущей профессиональной деятельности.

Дисциплина направлена на формирование следующих компетенций:

ОПК-3.1 Знает современные парадигмы программирования, способы описания формальных языков;

ОПК-3.2 Умеет использовать возможности операционных систем, операционных сред, интегрированных сред программирования и офисных приложений для практической работы на компьютере, подготовки документов, разработки и отладки программного кода;

ОПК-4.2. Умеет оценивать функциональные возможности программных систем и осваивать технологию работы с программными средствами с использованием программной и иной технической документации.

В результате освоения дисциплины обучающийся должен:

Знать:

основные парадигмы программирования и место среди них парадигмы логического  $\bullet$ программирования;

принципы логического программирования;  $\bullet$ 

основные идеи, методы и средства программирования на языке Пролог.

Уметь:

разрабатывать и отлаживать типовые программы, в том числе, связанные с обработкой текста и анализом данных;

создавать прототипы информационных и интеллектуальных систем на языке Пролог;

разрабатывать конечные приложения, связанные с реализацией интеллектуальных алгоритмов, на языке Пролог.

Влалеть:

навыками применения основных идей, методов и средств программирования на  $\bullet$ языке Пролог:

навыками работы в типовой среде разработки и отладки программ;

типовыми средствами разработки интеллектуальных систем и представления знаний с использованием языка Пролог.

По дисциплине предусмотрена промежуточная аттестация в форме экзамена в 3 семестре и экзамена в 4 семестре.

Общая трудоемкость освоения дисциплины составляет 11 зачетных единиц.